## **WORD Fonctions avancées** *Référence : UBTWORAVAN*

Afcom<sub>2</sub>i Formations informatiques

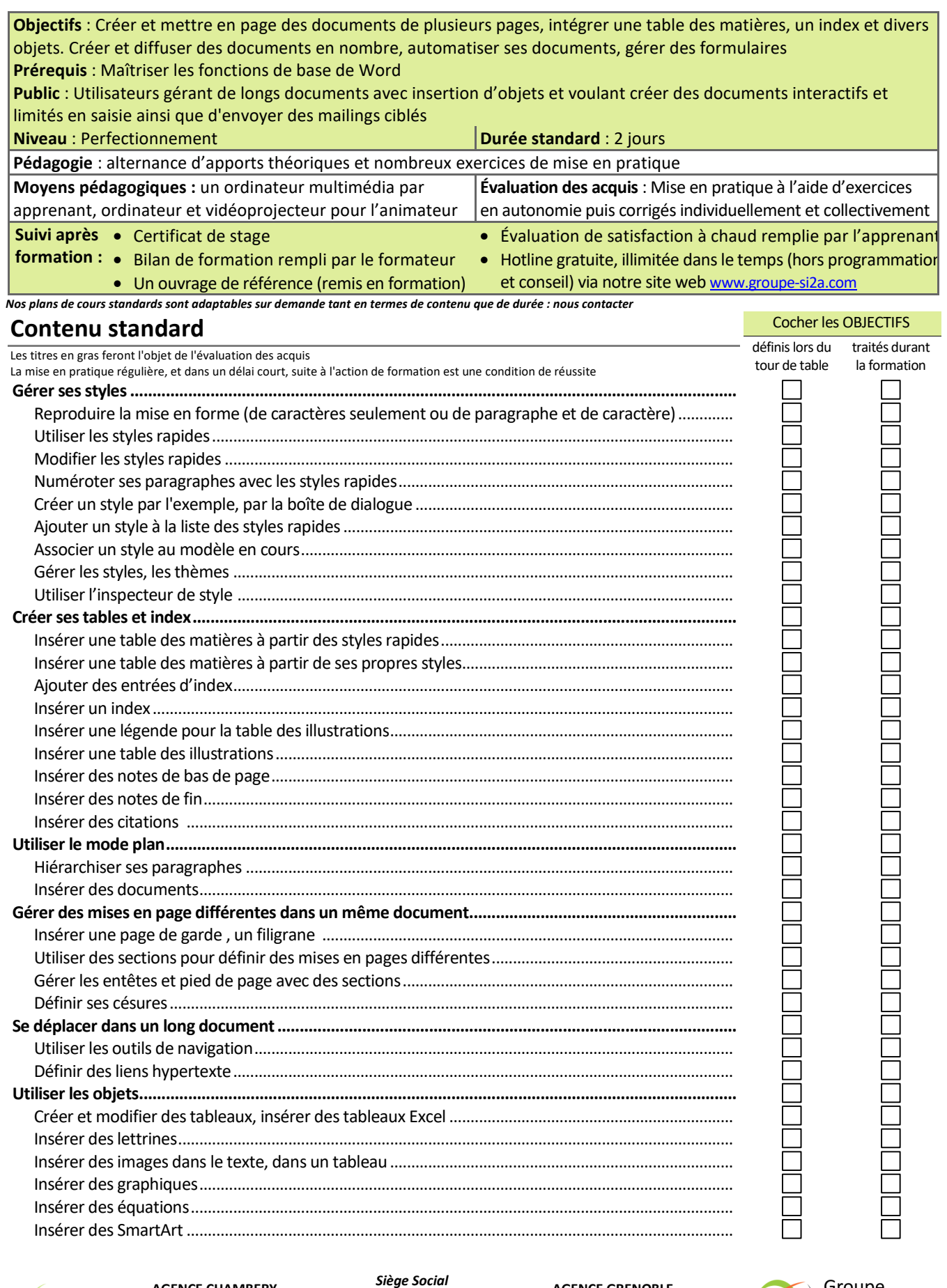

PLAN DE COURS **PLAN DE COURS**

www.groupe-si2a.com

Afcom<sub>2i</sub> Actess Amcena

**AGENCE CHAMBERY**  87, Avenue de Chambéry 73230 SAINT-ALBAN-LEYSSE

**AGENCE ANNECY**  21, route de Nanfray CRAN-GEVRIER 74960 ANNECY Tel : **04 50 69 24 77** 

**AGENCE GRENOBLE**  43, Chemin du vieux chêne 38240 MEYLAN

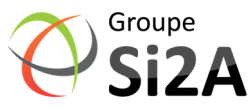

commercial@groupe-si2a.com Page 1 sur 2

*SAS au capital de 35232 euros - Siret : 348 370 396 00056 Code APE : 8559 A - RCS Annecy - N° TVA : FR 26 348 370 396 - N° déclarant : 82 74 004 37 74, ne valant pas agrément de l'État* 

## **WORD Fonctions avancées**

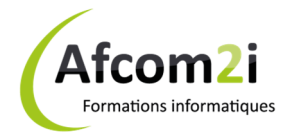

## **Référence : UBTWORAVAN**

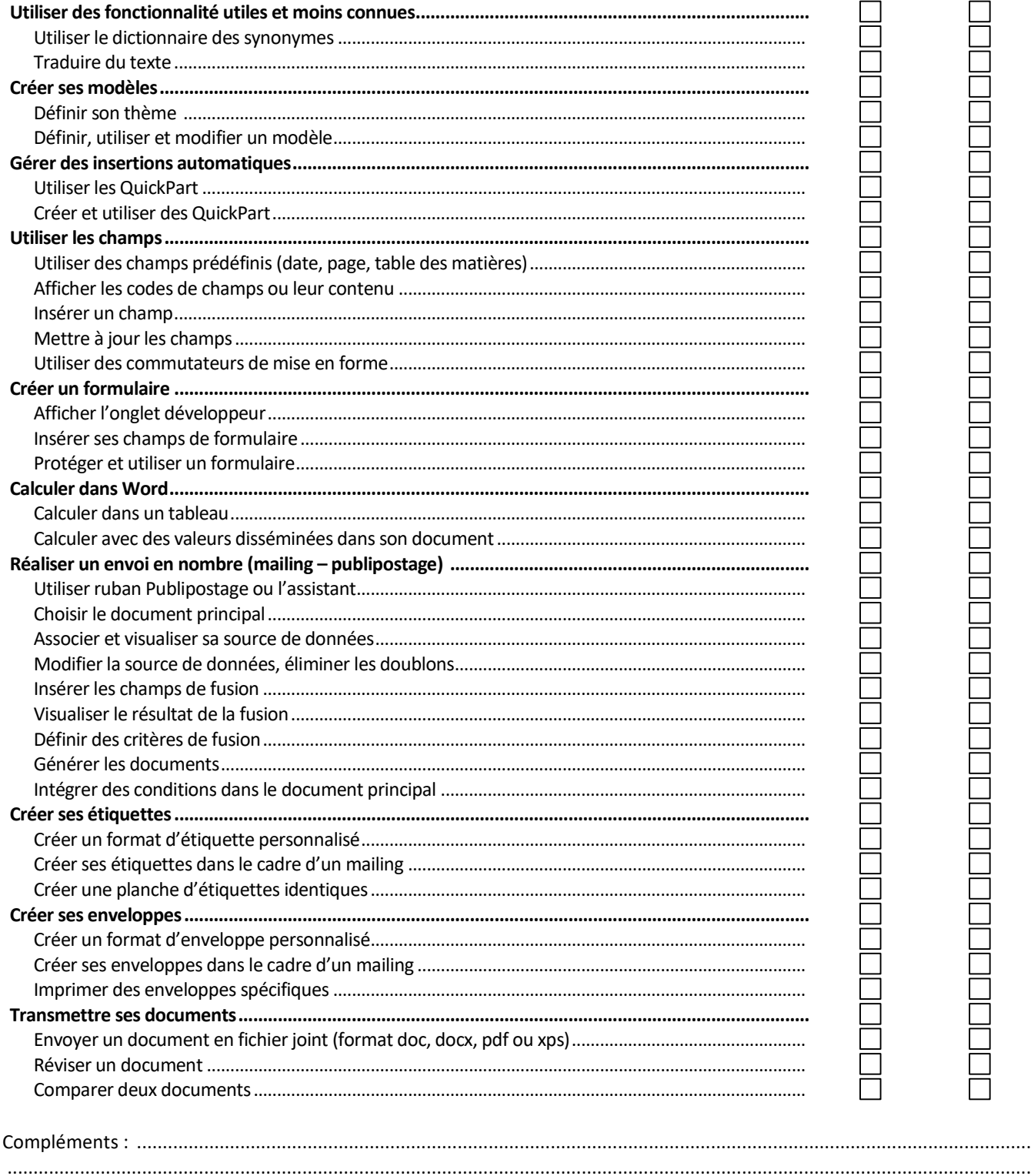

Afcom<sub>2i</sub> Actess Amcena

**AGENCE CHAMBERY** 87, Avenue de Chambéry 73230 SAINT-ALBAN-LEYSSE

Siège Social **AGENCE ANNECY** 21, route de Nanfray CRAN-GEVRIER 74960 ANNECY

**AGENCE GRENOBLE** 43, Chemin du vieux chêne 38240 MEYLAN

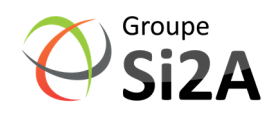

Page 2 sur 2

www.groupe-si2a.com

commercial@groupe-si2a.com Tel: 04 50 69 24 77

SAS au capital de 35232 euros - Siret : 348 370 396 00056 Code APE : 8559 A - RCS Annecy - N° TVA : FR 26 348 370 396 - N° déclarant : 82 74 004 37 74, ne valant pas agrément de l'État